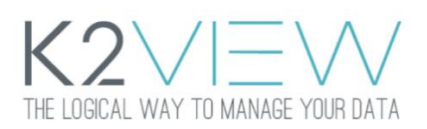

# FABRIC RELEASE NOTES VERSION 6.2.1

# **FABRIC V6.2.1: MAIN FEATURES AND IMPROVEMENTS**

These Release Notes describe the new features in Fabric version 6.2.1 and also lists the bugs that have been fixed since version 6.2.0.

Certification of this Fabric release is based on:

- Cassandra version 3.11.6.
- SQLite version 3.27.2.
- Open JDK version jdk-8u252.
- Confluent Kafka version 5.5.1.

### Web Admin

- Add a support to describe command under Objects > Implementation > Schema
- Tables were redesigned to support filtering and sorting.
- A check box was added on all screens for automatic data refresh each 5 seconds.
- Redesign Interfaces page
	- $\circ$  present the interface connection status with a relation to the active environment.
	- o Add the ability to refresh the data for a selected interface.
- Add a referral to the user id that was logged in.
- Add an option to change the password of a logged in user.
- Highlight data that was added since the last window refresh.

#### Fabric Commands

• Broadway flow was integrated into Trace command.

#### iidFinder

• Adding the option to define Source Schema + Table names to LU Table mapping with no relation to the original source names - freshdesk #17636

## Fabric Studio

- A new panel was added to the top of Fabric studio in-order to control the following:
	- o Stop and start local fabric server; linked to the relevant project.
	- o Open Fabric console; linked to the relevant project.
	- o Stop and start local Cassandra.
	- o Open Cassandra console.
	- o Link to Web framework.

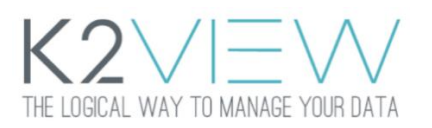

# FABRIC RELEASE NOTES VERSION 6.2.1

- o Reset drop the relevant project.
- Allow export of different items to one package.
- Allow editing populations/parsers DB-Query SQL without the need to open Query Builder.

### CDC

- A CDC message can be published over a secured Kafka (SSL).
- CDC engine uses Kafka multi partition configuration.

#### **Miscellaneous**

• On LU deploy, Globals on a shared level will be overridden from the LU level if sharing the same name.

## **FABRIC V6.2.1: RESOLVED ISSUES**

- Removing redundant prints to the log in case of common tables snapshot creation.
- Studio
	- o remove the valid value <LOCAL> from fabric interface Debug Environment setup.
	- o Graphit: Remove <LOCAL> option from Server drop down.
	- o Graphit: debug considers the correct port of the debug environment.
	- o Every time you re-open the project and open Environments all the Enable check boxes are checked even if it was saved as unchecked. The following happens on all interface types except for DB interfaces.
- When using Broadway flow as a table population it populates the number of records field on \_k2\_objects\_info table correctly.
- When using Broadway flow as a table population it considers the where condition correctly.
- Can't cancel migrate job if job affinity was set to wrong IP.
- Jobs add error msg to notes field in k2 jobs table in case of failure.
- iidFinder delta sync job is now creating topic in kafka with case sensitive LU name.
- Merge fixes from 6.1.4 & 6.1.5.